#### The Invisible Work on R

#### Tomas Kalibera Czech Technical University R Core

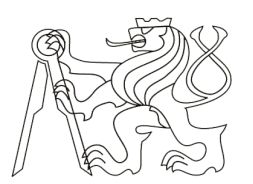

**CZECH TECHNICAL** UNIVERSITY **IN PRAGUE** 

#### What is the core of R?

https://cloud.r-project.org/

Official releases of R source code are most likely what you want if you are looking for the sources of R (both Unix and Windows).

The latest release (2020-06-06, See Things Now): R-4.0.1.tar.gz Changes to the previous version are documented in the file NEWS (also contained in the sources). Older releases are available here.

Source code

- R interpreter, byte-code compiler
- base, stats, graphics, parallel, tools, utils

Documentation

– ?, R Installation and Administration, Writing R Extensions

#### Who works on the core of R?

https://www.r-project.org/contributors.html

The current R is the result of a collaborative effort with contributions from all over the world. R was initially written by Robert Gentleman and Ross Ihaka also known as "R & R" of the Statistics Department of the University of Auckland. Since mid-1997 there has been a core group with write access to the R source, currently consisting of ...

https://svn.r-project.org/R/trunk/doc/THANKS

External contributors

R Core

– 20 current members

#### Recent activities of R Core

Brian Ripley – CRAN, C-Fortran calls, PCRE2, encodings, documentation

Deepayan Sarkar – command completion, graphics

Kurt Hornik – CRAN, stringsAsFactors, S3 dispatch, bug fixing

Luke Tierney – reference counting, ALTREP, condition handlers, raw strings, bug fixing

Martin Maechler – matrix/array, bug fixing, numerical code, R Foundation

Martin Morgan – Bioconductor

Martyn Plummer – R Foundation

Michael Lawrence – S4, Bioconductor

Paul Murrell – graphics

Peter Dalgaard – release management, numerical code, bug fixing

Simon Urbanek – macOS toolchain and binaries, bugzilla, R Foundation

Tomas Kalibera – PCRE2, parallel/sockets, Windows port, encodings, bug fixing

Uwe Ligges – CRAN, binary packages for Windows, package management

#### Where to meet R Core?

#### Conferences on R and statistics

R-Devel mailing list https://www.r-project.org/mail.html

– Discussing development of core R, technical questions

R Bugzilla https://www.r-project.org/bugs.html

– Reporting and discussing bugs, wishlist items

R Blog

https://developer.r-project.org/Blog/public

#### What's new in R 4.0?

#### Significant **user-visible** changes

- Major release is time for breaking changes
- Reference counting
- Migration to PCRE2
- New features
- Bug Fixes

https://cran.r-project.org/doc/manuals/r-release/NEWS.html

# Significant user-visible changes

Strings (not) as factors R Blog: stringsAsFactors

– Strings no longer converted to factors when creating data frames

Matrices as arrays R Blog: When you think `class(.) ==  $\star$ `, think again!

– Methods for "array" now dispatch also on matrix objects

Generic plot() moved to base

Raw strings

– New syntax for character literals

```
> r"(c:\Program files\R)"
[1] "c:\\Program files\\R"
```
> r"(use both "double" and 'single' quotes)" [1] "use both \"double\" and 'single' quotes"

#### Reference counting

Major change of internals

- references of R objects are counted exactly
- the number can go down, reducing need for copies
- enables future performance improvements

```
> x < -1:1e6> x[1] < -10> first \leq function(x) x[1]> .Internal(inspect(x))
@7f8f24eb0010 14 REALSXP g0c7 [NAM(1)] (len=1000000, tl=0) 10,2,3,4,5,...
> first(x)
[1] 10
> .Internal(inspect(x))
@7f8f24eb0010 14 REALSXP g0c7 [NAM(7)] (len=1000000, tl=0) 10,2,3,4,5,...
> x[1] <- 100
Vector "x" is copied> .Internal(inspect(x))
@7f8f2470e010 14 REALSXP g0c7 [NAM(1)] (len=1000000, tl=0) 100,2,3,4,5,... 
                                                                   R 3.6
```
#### Reference counting

Major change of internals

- references of R objects are counted exactly
- the number can go down, reducing need for copies
- enables future performance improvements

```
> x < -1:1e6> x[1] < -10> first \leq function(x) x[1]> .Internal(inspect(x))
@7f78e3054010 14 REALSXP g0c7 [REF(1)] (len=1000000, tl=0) 10,2,3,4,5,...
> first(x)
[1] 10
> .Internal(inspect(x))
@7f78e3054010 14 REALSXP g0c7 [REF(1)] (len=1000000, tl=0) 10,2,3,4,5,...
> x[1] < -100> .Internal(inspect(x))
@7f78e3054010 14 REALSXP g0c7 [REF(1)] (len=1000000, tl=0) 100,2,3,4,5,...
                                                                    R 4.0
```
#### Migration to PCRE2

Maintenance change

- needed to support recent Unicode tables
- required rewrite of R/PCRE layer, now supports both PCRE1 and 2
- Invisible to users, except where PCRE2 is stricter

> gsub("^(\\X\*)\\p{Zs}+(\\X\*)", "First: \\1 Second: \\2","R Project", perl=TRUE) [1] "First: R Second: Project" Unicode property \p{Zs}: Space separator

 $[^{\wedge}\$  \w-/\\\\\:.]  $\frac{1}{2}$  No longer accepted, hyphen must be escaped with "\"

[^\R] No longer accepted, likely used in error (matched "R")

#### Speedup in cluster initialization

R Blog: Socket Connections Update

Performance improvement

- PSOCK cluster is started in parallel
- Improved robustness of R sockets layer
- New API for server socket connections

library(parallel); system.time(cl <- makePSOCKcluster(n))

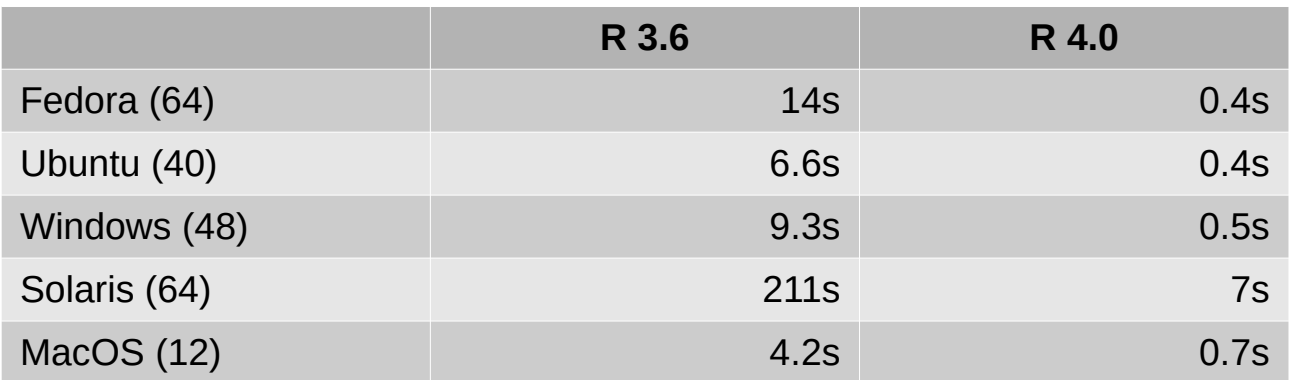

#### Speedup in cluster initialization

R Blog: Socket Connections Update

Performance improvement

- PSOCK cluster is started in parallel
- Improved robustness of R sockets layer
- New API for server socket connections

```
serverSocket(port)
socketAccept(socket,
             blocking = FALSE,
             open = "a+".
              encoding = getOption("encoding"),
              timeout = getOption("timeout"))
```
20 CRAN packages failing with unreleased GFortran 8... R Blog: GFortran Issues with LAPACK GFortran Issues with LAPACK II

```
void inverse( double A[], double A inv[], int *p )
       \{int info, dim = *p;
               char uplo = 'U';
                // creating an identity matrix
                #pragma omp parallel for
               for( int i = 0; i < dim; i++ )
                       for( int j = 0; j < dim; j++ )<br>
\frac{1}{2} = ( i == j );
       ADACK routing IDDOTDC, gove excessed \overline{a} = ( i == j );

BLAS/LAPACK routine 'DPOTRS' gave error code -1
               // LAPACK function: computes solution to A * X = B, where ...
               F77 NAME(dposv)( &uplo, &dim, &dim, A, &dim, A_inv, &dim, &info );
       }
```
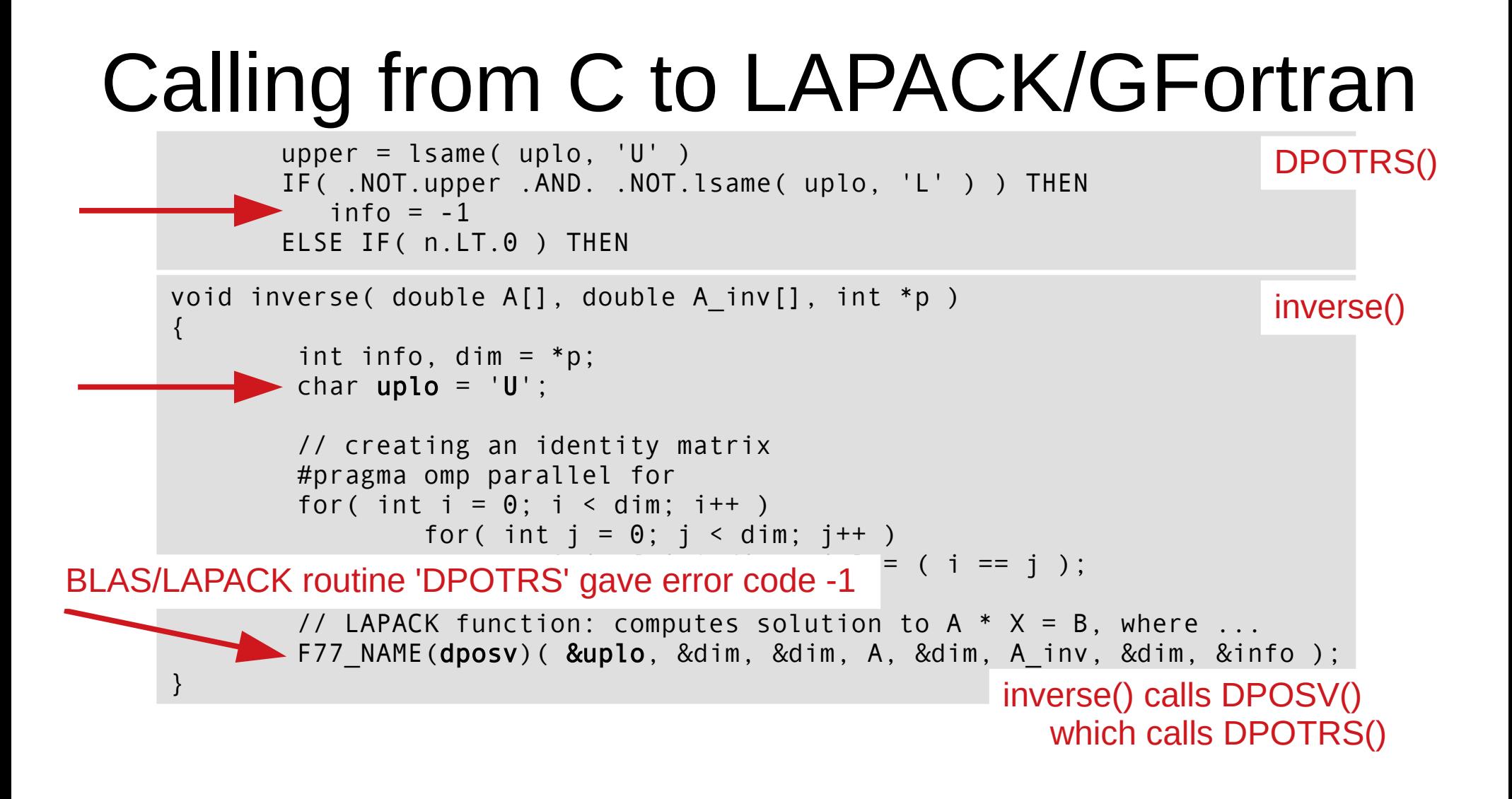

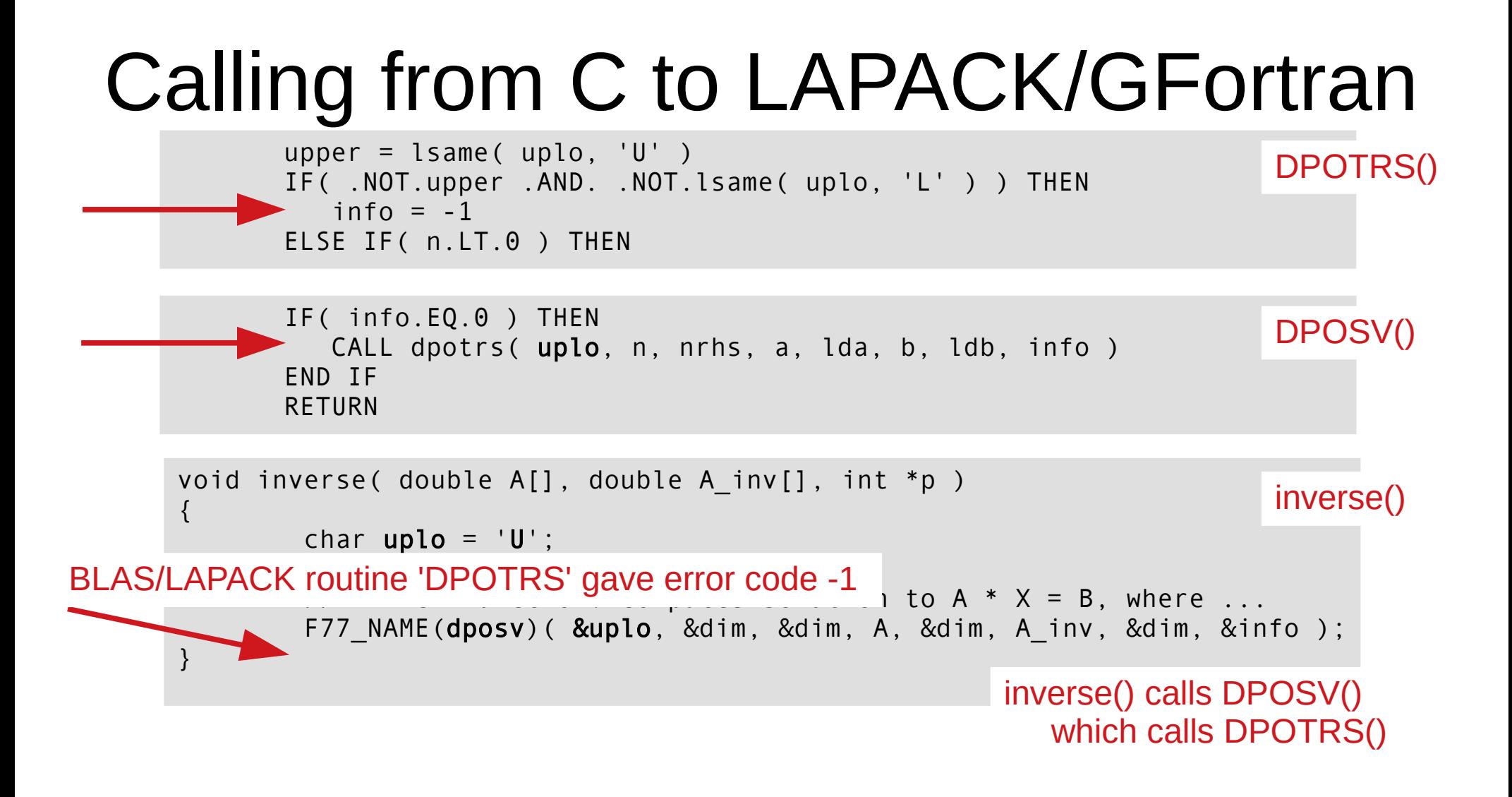

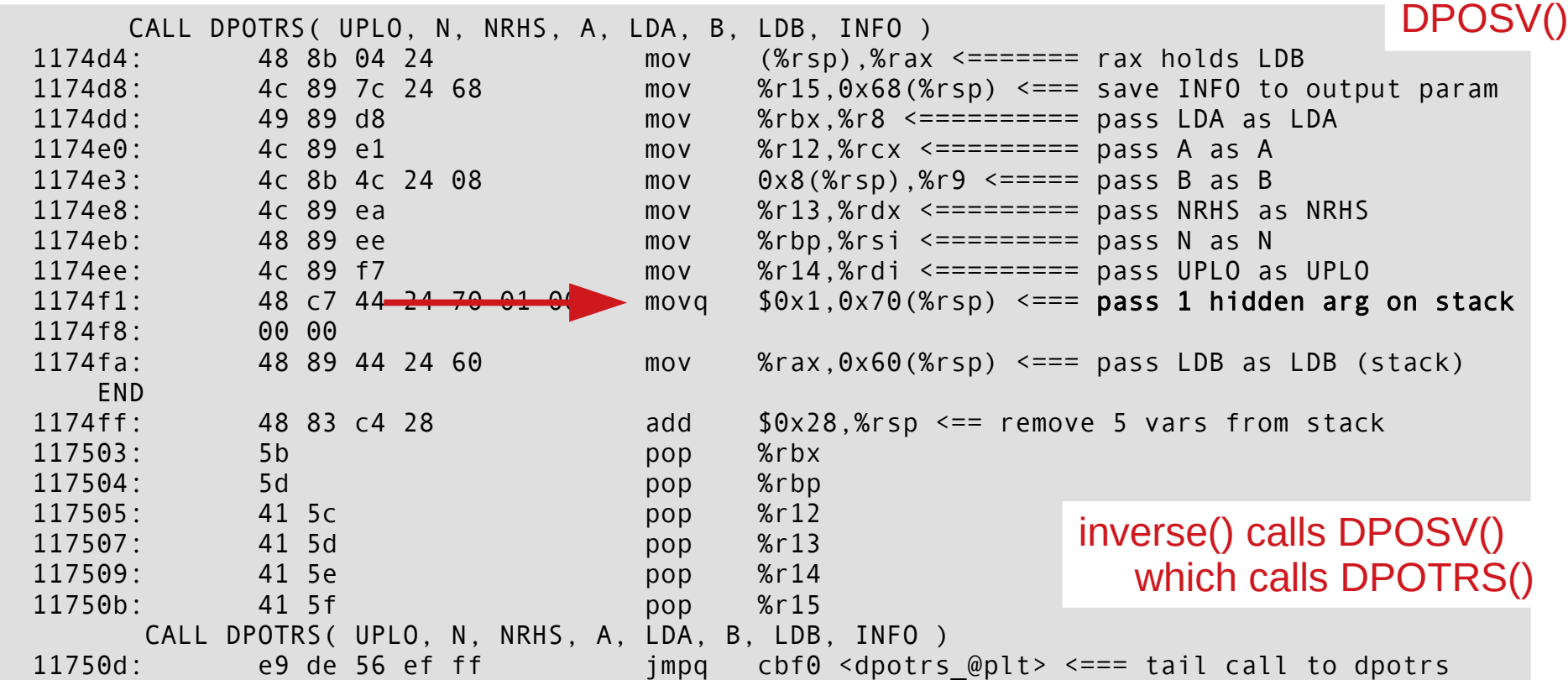

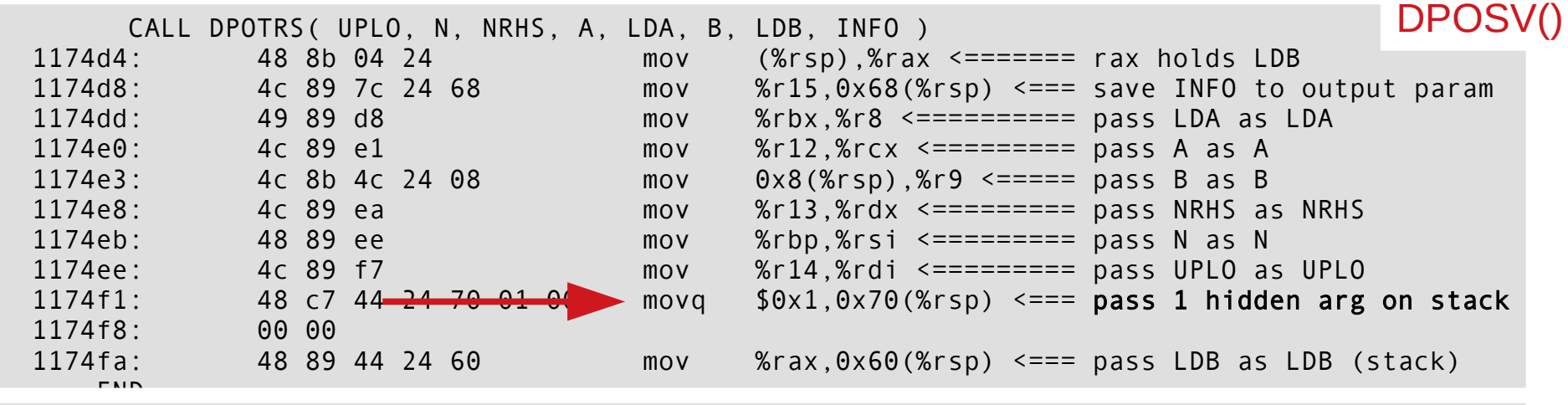

subroutine dpotrs (enterpretational state  $\overline{a}$ 117503: Scharacter UPLO, Scharacter UPLO, Scharacter UPLO, Scharacter UPLO, Scharacter UPLO, Scharacter UPLO, 117504: Suiteger N, Suiteger N, Suiteger Suiteger Suiteger Suiteger Suiteger Suiteger Suiteger Suiteger Suiteg integer NRHS, and the state of the state of the state of the state of the state of the state of the state of the state of the state of the state of the state of the state of the state of the state of the state of the state double precision, dimension( lda, \* ) A, integer LDA, and the state of the state of the state of the state of the state of the state of the state of the double precision, dimension( ldb, \* ) B, call de traite de la calledat de la calledat de la calledat de la calledat de la calledat de la calledat de la 11750 die 56 ef film in teger in Frankryk († 1750)<br>18 december – Call to de Santa Garden († 1790)<br>18 december – Call to de Santa Garden († 1790)<br>18 december – Call Son Call to de Santa Garden († 1790) integer INFO  $)$ 

1 is hidden argument, length of UPLO, passed in the stack slot where that length should have been passed to DPOSV, but was not...

which calls DPOTRS()

Writing R Extensions: Fortran character strings 6.6.1 R Blog: GFortran Issues with LAPACK GFortran Issues with LAPACK II

- R, R packages, LAPACKE,... call LAPACK incorrectly
- Not allowed by current Fortran standard
- Yet it always worked before **and is widely used**
- R has been fixed to call LAPACK correctly
- Macros to do that also available for packages
- R uses compile options to prevent tail-optimizations

As a result of this, GFortran has been fixed not to break this code. A Fortran that could not build LAPACK would be of little use.

## R Can use your help with bugs

R Blog: R Can Use Your Help: Reviewing Bug Reports R Blog: Thanks for Reviewing Bug Reports

Basic skills (and hard work) enough to help

- Find minimal reproducible examples
- Identify invalid reports, bugs already fixed
- Technical skills (and hard work) allow for special help
- Debug/analyze confirmed bugs

Special thanks to those who helped most recently:

– Elin Waring, Michael Chirico, Benjamin Tyner, Sebastian Meyer